## **RESSOURCES EDUSCOL**

Les ressources d'accompagnement proposent des pistes pour la mise en œuvre du programme de mathématiques ainsi que des outils pédagogiques et didactiques. Elles sont enrichies d'exemples de situations d'apprentissage analysées et pouvant être proposés aux élèves.

Le calcul aux cycles 2 et 3

[https://cache.media.eduscol.education.fr/file/Mathematiques/28/1/RA16\\_C2C](https://cache.media.eduscol.education.fr/file/Mathematiques/28/1/RA16_C2C3_MATH_math_calc_c2c3_N.D_609281.pdf) [3\\_MATH\\_math\\_calc\\_c2c3\\_N.D\\_609281.pdf](https://cache.media.eduscol.education.fr/file/Mathematiques/28/1/RA16_C2C3_MATH_math_calc_c2c3_N.D_609281.pdf)

Le calcul en ligne au cycle 3

[https://cache.media.eduscol.education.fr/file/Nombres\\_et\\_calculs/00/2/RA\\_1](https://cache.media.eduscol.education.fr/file/Nombres_et_calculs/00/2/RA_16_C3_MATH_calcul_ligne_c3_N.D_601002.pdf) [6\\_C3\\_MATH\\_calcul\\_ligne\\_c3\\_N.D\\_601002.pdf](https://cache.media.eduscol.education.fr/file/Nombres_et_calculs/00/2/RA_16_C3_MATH_calcul_ligne_c3_N.D_601002.pdf)

Le calcul en ligne au cycle 2

[https://cache.media.eduscol.education.fr/file/Mathematiques/87/9/RA16\\_C2\\_](https://cache.media.eduscol.education.fr/file/Mathematiques/87/9/RA16_C2_MATHS_calcul_en_ligne_587879.pdf) MATHS calcul en ligne 587879.pdf

## **Pour préparer le 2ème présentiel …**

En classe, proposer une séquence de calcul en ligne en vous appuyant sur les calculs suivants :

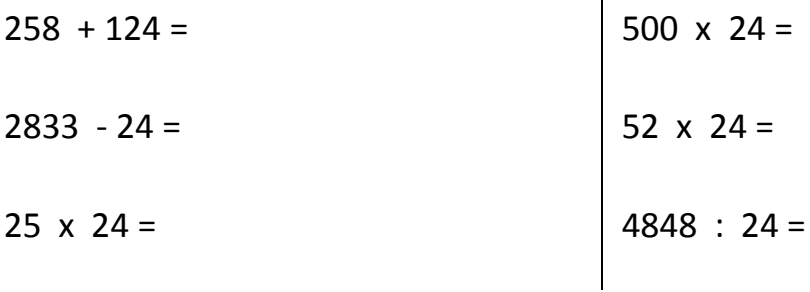

- o Relever les difficultés rencontrées par vos élèves.
- o Lister les points de vigilance qui vous semblent importants pour mener une séance de calcul en ligne efficace.

Envoyez-nous des productions d'élèves, une photo des affichages construits… par mail à *cp.ienvs.dsden70@ac-besancon.fr*